## SAP ABAP table SCEEVENT {Events (SCE)}

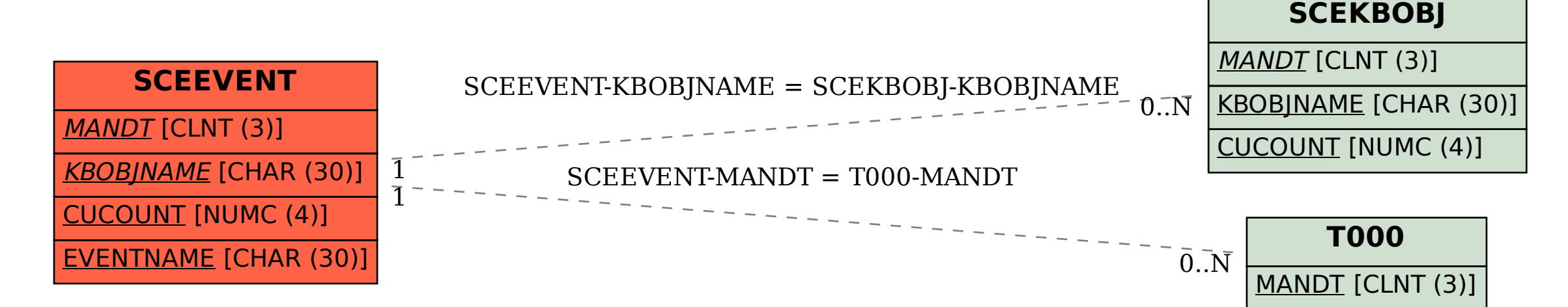